## МИНИСТЕРСТВО НАУКИ И ВЫСШЕГО ОБРАЗОВАНИЯ **РОССИЙСКОЙ ФЕДЕРАЦИИ**

Филиал федерального государственного бюджетного образовательного учреждения высшего образования «Воронежский государственный технический университет» в городе Борисоглебске

> **УТВЕРЖДАЮ** Директор филиала B.B. Григораш/ 31 августа 2021 г.

#### РАБОЧАЯ ПРОГРАММА дисциплины

«Создание графических образов»

Направление подготовки 09.03.02 Информационные системы и технологии

Профиль Информационные технологии в дизайне

Квалификация выпускника бакалавр

Нормативный период обучения 4 г 11 м

Форма обучения заочная

Год начала подготовки 2019

Автор программы

Е.А. Позднова

Заведующий кафедрой естественнонаучных дисциплин

Л.И. Матвеева Е.А. Позднова

Руководитель ОПОП

Борисоглебск 2021

## 1. ЦЕЛИ И ЗАДАЧИ ДИСЦИПЛИНЫ

#### 1.1. Пели лисциплины

Раскрытие особенностей использования изображения в творческой деятельности дизайнера, выработка у студентов сознательного подхода к области графического дизайна в будущей профессии и навыков использования программных средств редактирования изображений для создания законченных проектов.

#### 1.2. Задачи освоения дисциплины

- раскрыть понятие компьютерной графики как области приложения методов и средств дизайнерского труда;

- добиться понимания формы как предмета красоты, ее рациональнологического обоснования;

- развитие у студентов вкуса, опирающегося на интуитивное отношение к творческому процессу;

- развитие у студентов способностей создавать компьютерные иллюстрации на основе современных и традиционных подходов к графическому дизайну.

## 2. МЕСТО ДИСЦИПЛИНЫ В СТРУКТУРЕ ОПОП

Дисциплина «Создание графических образов» относится  $\mathbf{K}$ дисциплинам факультативной части учебного плана.

## 3. ПЕРЕЧЕНЬ ПЛАНИРУЕМЫХ РЕЗУЛЬТАТОВ ОБУЧЕНИЯ ПО ДИСЦИПЛИНЕ

Процесс изучения дисциплины «Создание графических образов» направлен на формирование следующих компетенций:

УК-1 - Способен осуществлять поиск, критический анализ и синтез информации, применять системный подход для решения поставленных задач

ПК-1 - Способен осуществлять проектирование графического дизайна интерфейса на основе определения стиля и визуализации данных для различных прикладных областей

ПК-6 - Способен осуществлять работы по физическому моделированию и прототипированию объектов промышленного дизайна для различных прикладных отраслей.

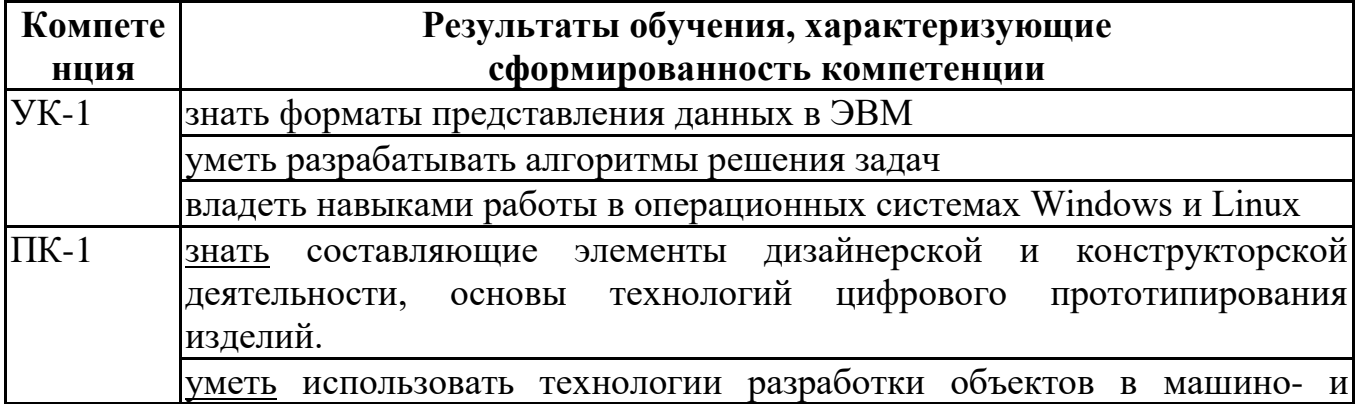

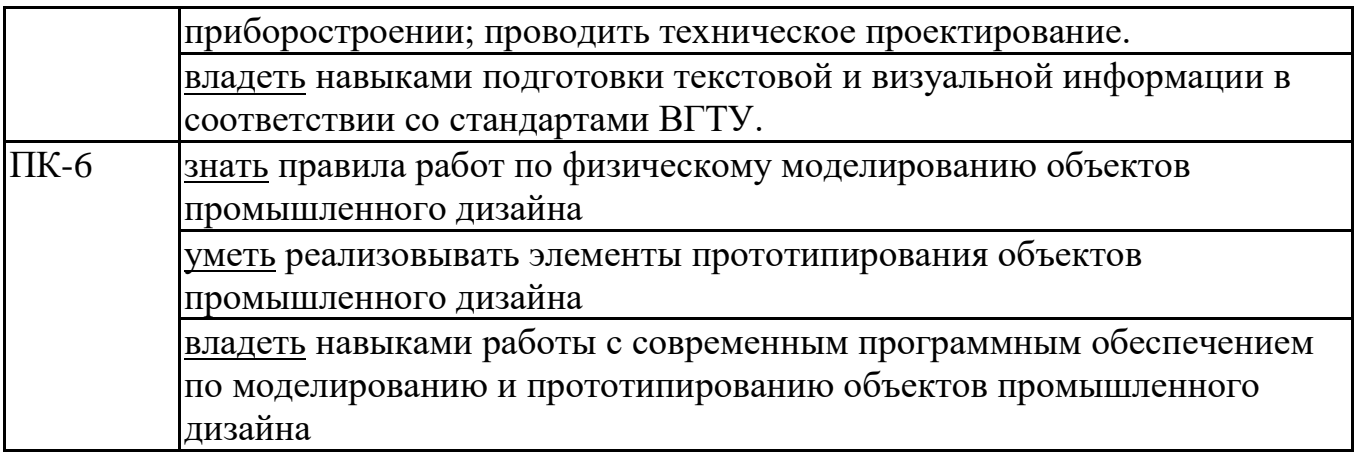

## **4. ОБЪЕМ ДИСЦИПЛИНЫ**

Общая трудоемкость дисциплины «Создание графических образов» составляет 2 зачетных единицы.

Распределение трудоемкости дисциплины по видам занятий

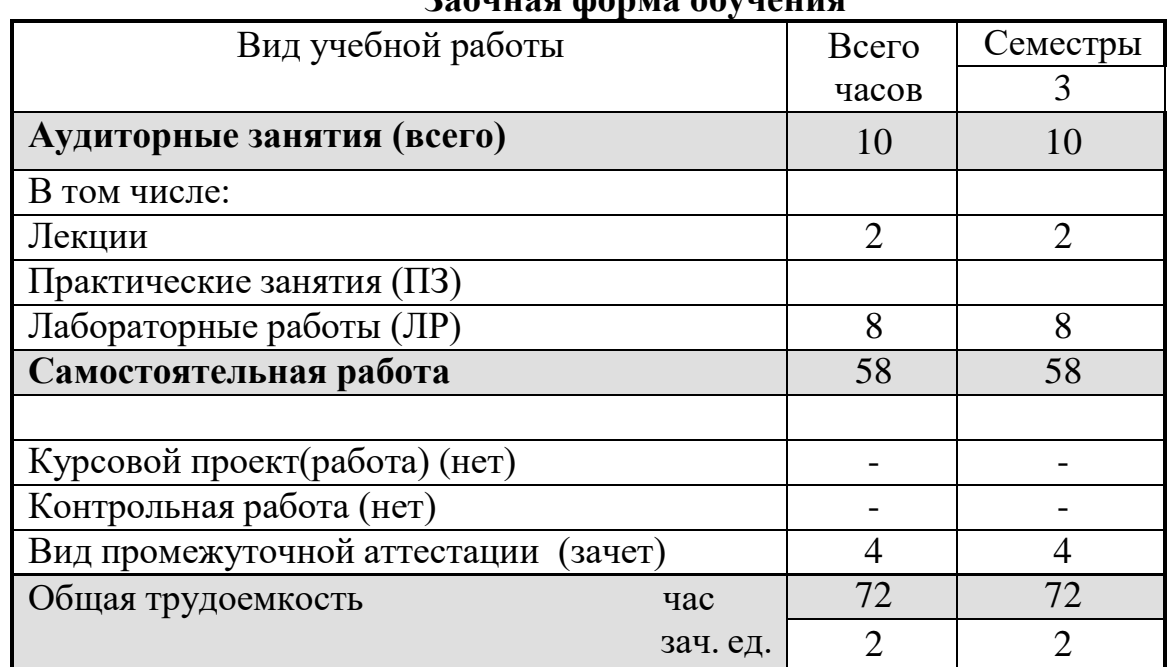

#### **Заочная форма обучения**

## **5. СОДЕРЖАНИЕ ДИСЦИПЛИНЫ**

## **5.1 Содержание разделов дисциплины и распределение трудоемкости по видам занятий**

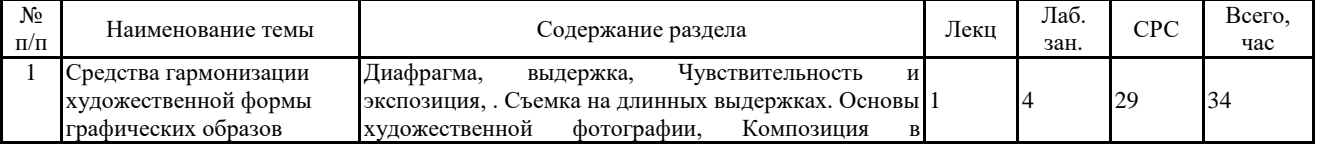

#### **заочная форма обучения**

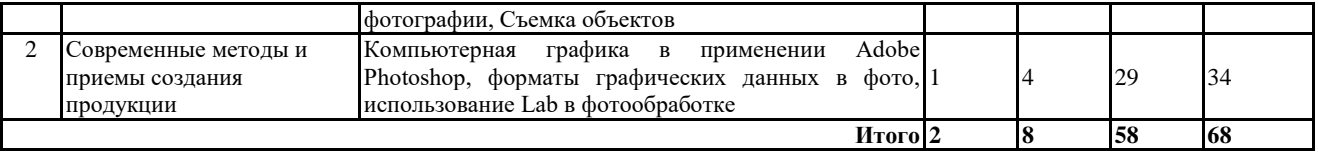

#### **5.2. Перечень лабораторных работ**

- 1. Съемка на разных выдержках
- 2. Съемка со вспышкой
- 3. Студийная фотосъемка
- 4. Съемка на природе
- 5. Ретушь средствами Adobe Photoshop
- 6. Ретушь портретной фотографии
- 7. Ретушь рекламной фотографии
- 8. Ретушь интерьера
- 9. Использование разных палитр в фото обработке

## **6. ПРИМЕРНАЯ ТЕМАТИКА КУРСОВЫХ ПРОЕКТОВ (РАБОТ) И КОНТРОЛЬНЫХ РАБОТ**

Учебным планом по дисциплине «Создание графических образов» не предусмотрено выполнение курсовых проектов (работ) и контрольной работы (контрольных работ) в 3 семестре.

## **7. ОЦЕНОЧНЫЕ МАТЕРИАЛЫ ДЛЯ ПРОВЕДЕНИЯ ПРОМЕЖУТОЧНОЙ АТТЕСТАЦИИ ОБУЧАЮЩИХСЯ ПО ДИСЦИПЛИНЕ**

## **7.1. Описание показателей и критериев оценивания компетенций на различных этапах их формирования, описание шкал оценивания**

#### **7.1.1 Этап текущего контроля**

Результаты текущего контроля знаний и межсессионной аттестации оцениваются по следующей системе:

«аттестован»;

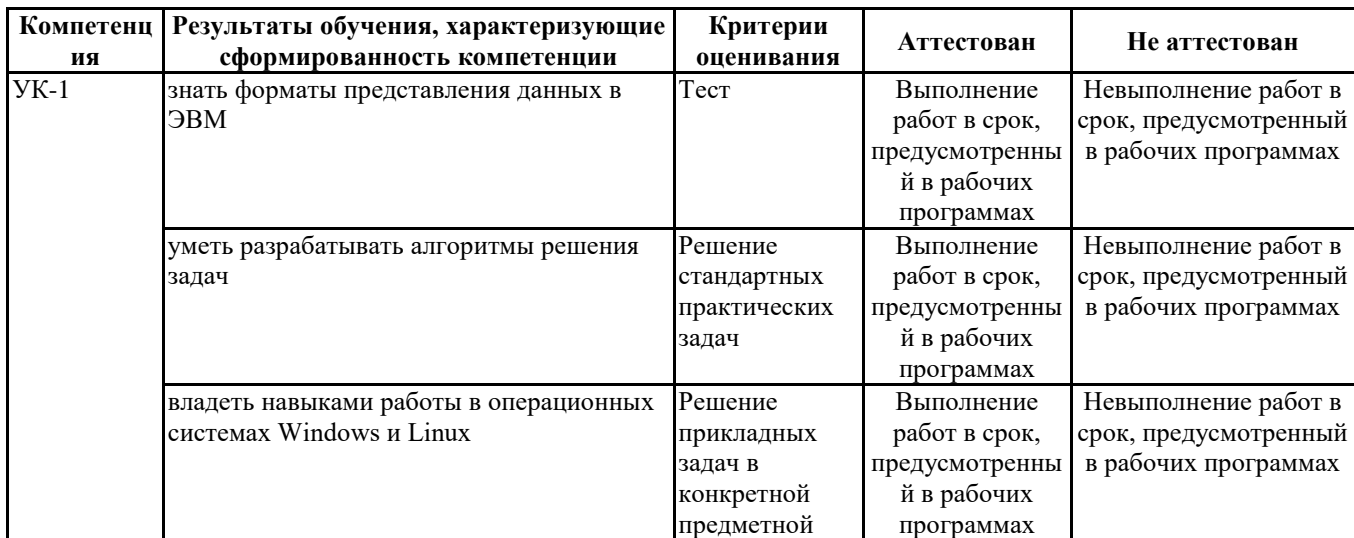

«не аттестован».

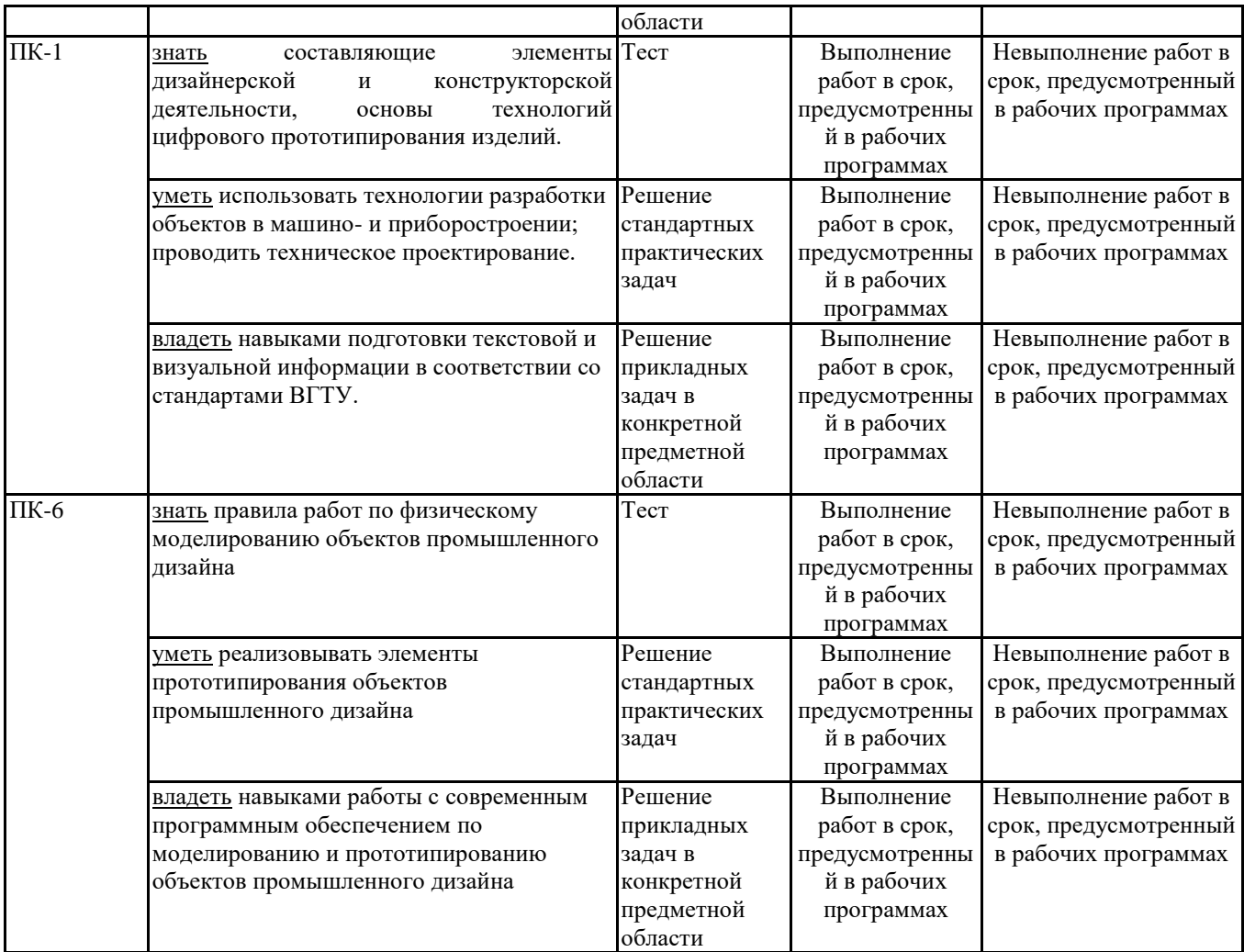

#### **7.1.2 Этап промежуточного контроля знаний**

Результаты промежуточного контроля знаний оцениваются в 3 семестре для заочной формы обучения по следующей системе:

«зачтено»;

«не зачтено».

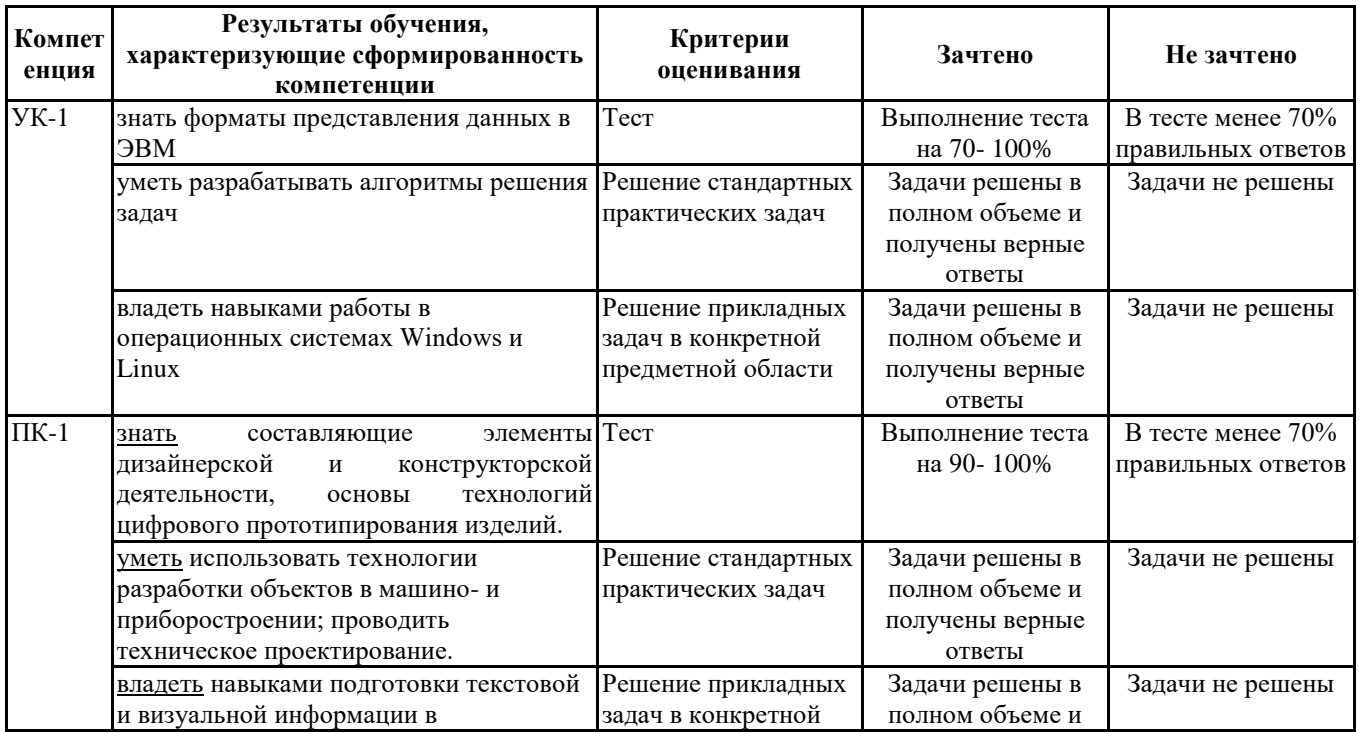

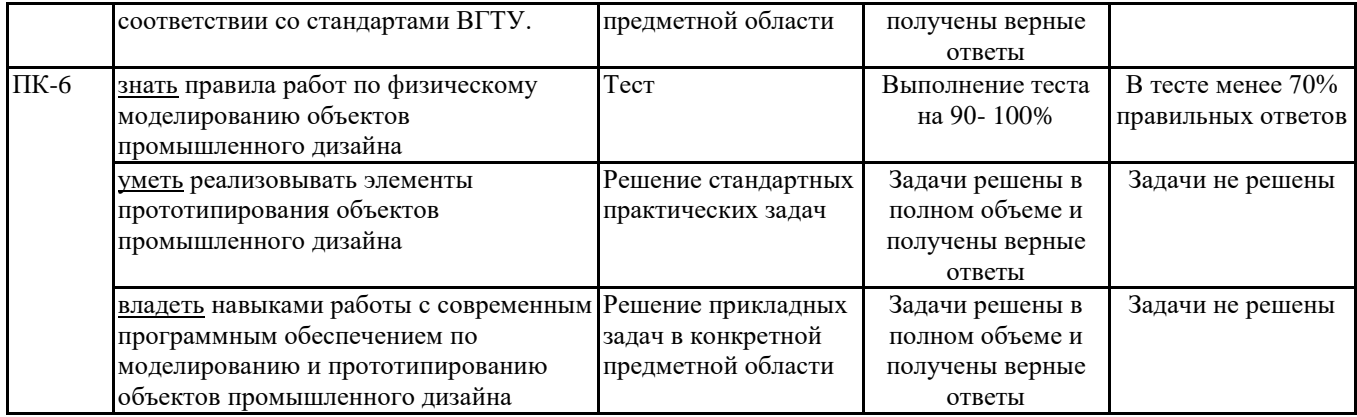

## **7.2 Примерный перечень оценочных средств (типовые контрольные задания или иные материалы, необходимые для оценки знаний, умений, навыков и (или) опыта деятельности)**

## **7.2.1 Примерный перечень заданий для подготовки к тестированию**

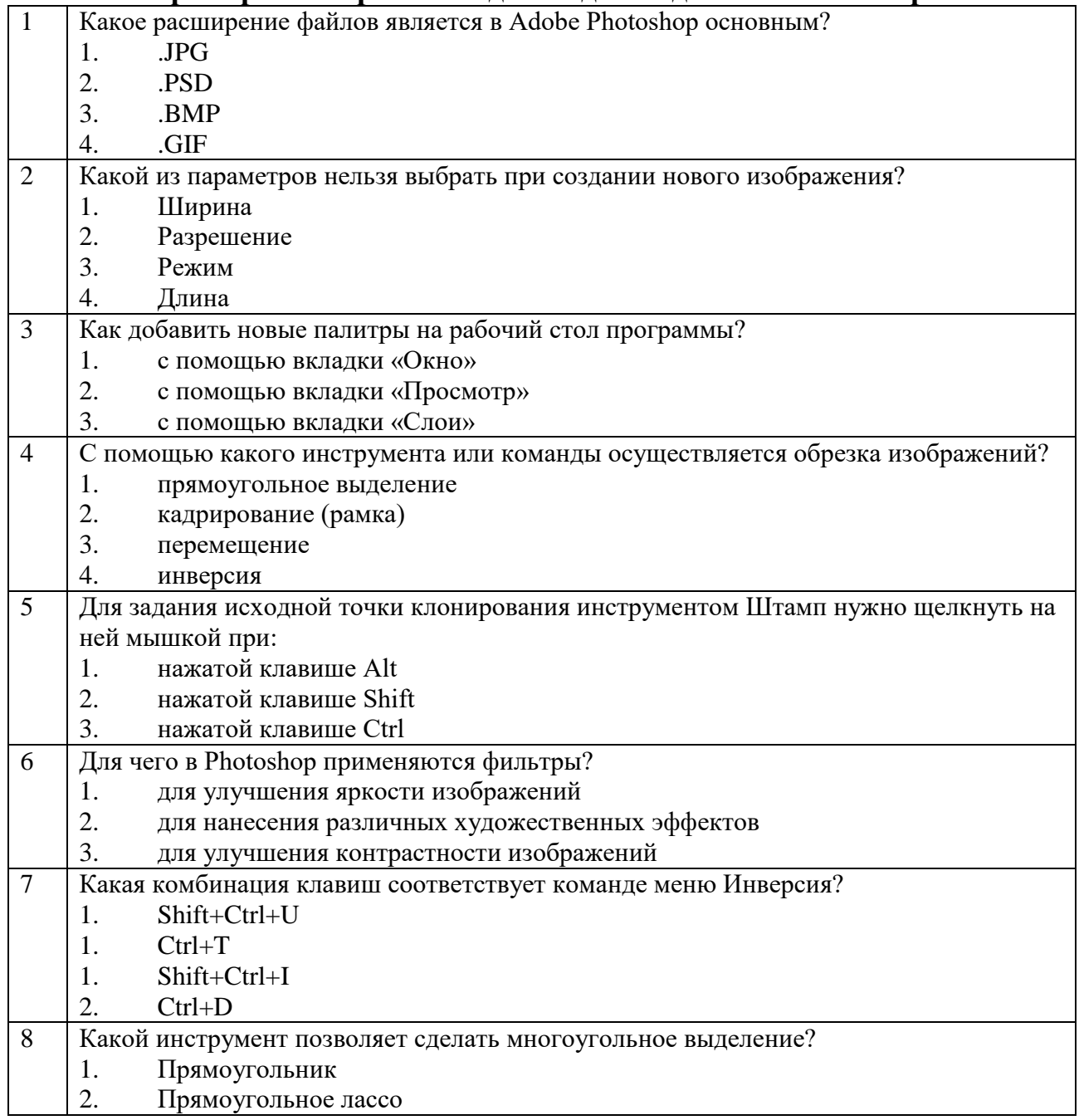

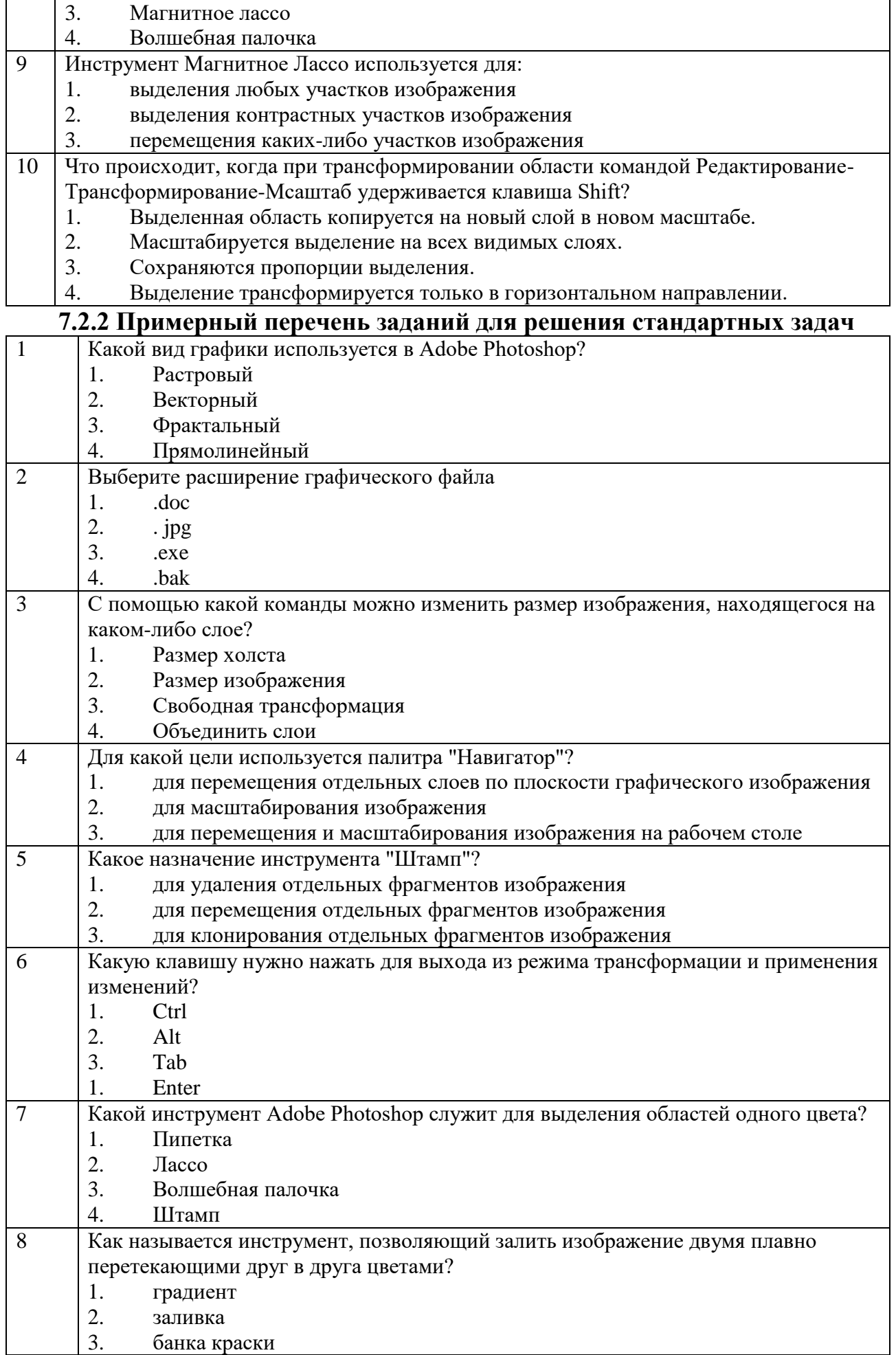

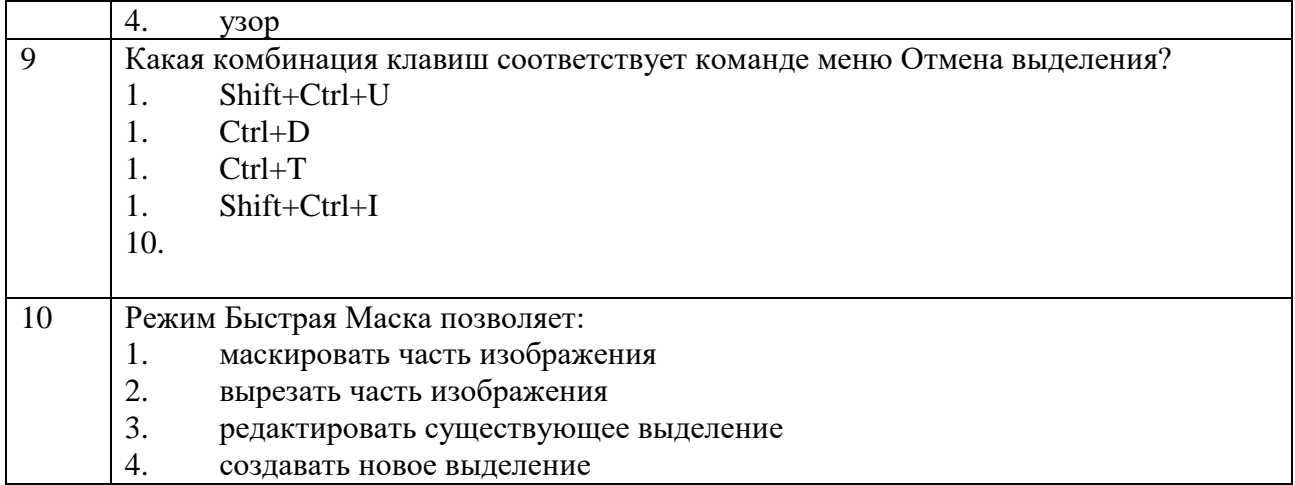

# 7.2.3 Примерный перечень заданий для решения прикладных задач

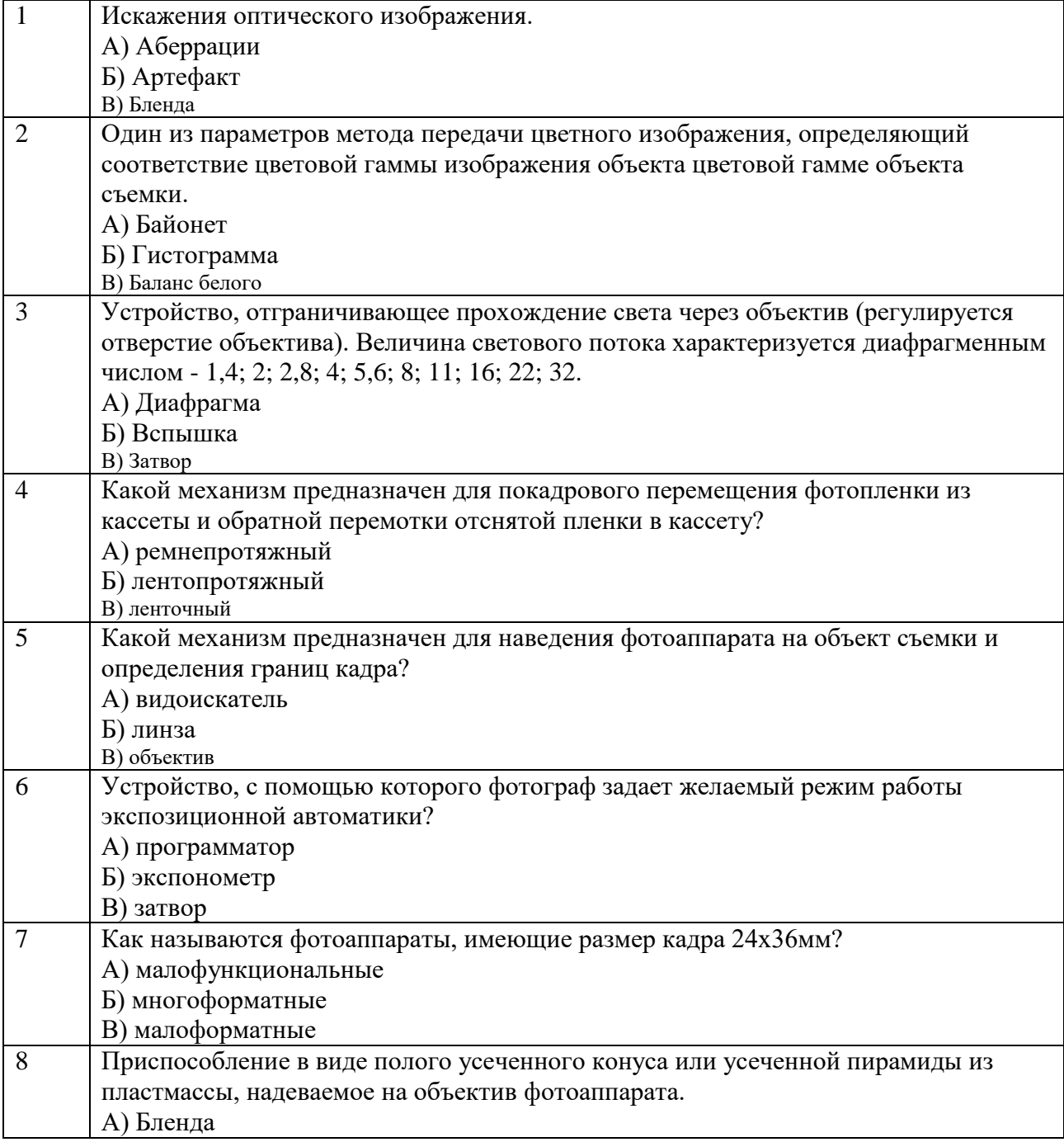

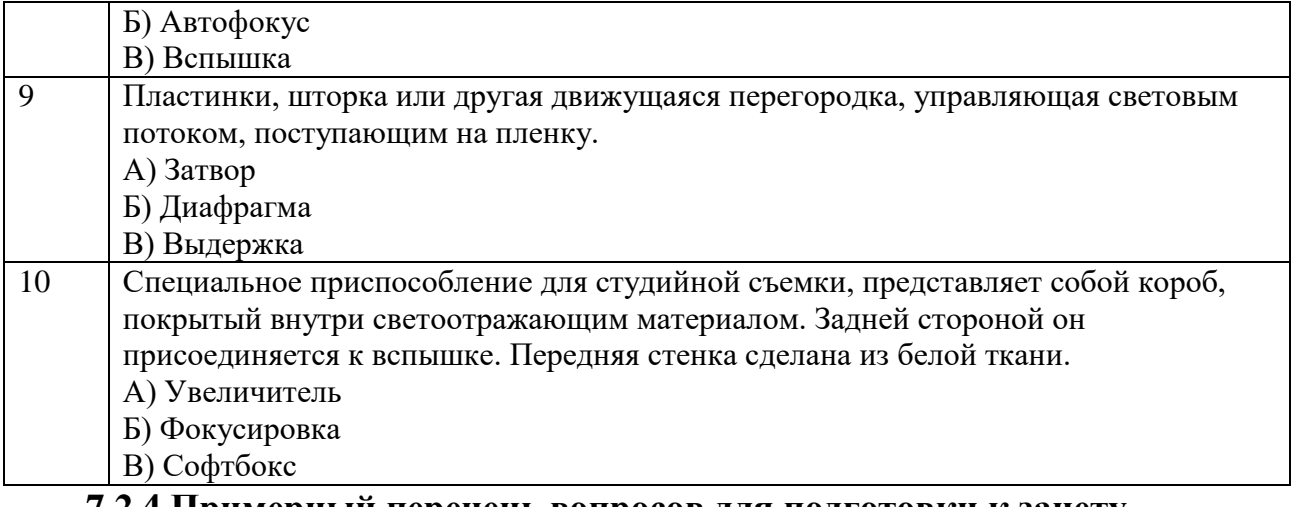

#### **7.2.4 Примерный перечень вопросов для подготовки к зачету**

1. Требования предъявляемые к фотоснимкам для периодических изданий.

2. Основные жанры в фотографии.

3. Внутрикадровое пространство, композиция, правило золотого сечения.

- 4. Аналоговые и цифровые фотоаппараты.
- 5. Фотообъективы применяемые при фотосъемке и их классификация.

6. Форма записи изображения в цифровых и аналоговых фотоаппаратах. Основные виды носителей фотоинформации.

- 7. Свет и цвет в фотографии.
- 8. Особенности фотосъемки при естественном освещении.
- 9. Особенности фотосъемки при искусственном освещении.
- 10. Цветовая температура. Баланс белого.
- 11. Краткая история изобретения фотографии.

12. Графический интерфейс пользователя. Панели инструментов. Использование системы «Помощь». Форматы файлов. Единицы измерения.

13. Инструменты создания и редактирования геометрии. Импорт готовой геометрии.

#### 14. Создание геометрической модели

15. Трехмерное моделирование

16. Импорт геометрии. Упрощение и исправление геометрии.

17. Создание сетки

18. Схематика проекта. Основные процедуры.

19. Системы координат. Выборки объектов (Named Selections).

20. Симметричное и ассиметричное поведение. Настройки опций для решения задач контакта.

22. Вывод результатов.

23. Основные нормативные акты российского законодательства касательно оформления документации.

24. Основные нормативные акты международного законодательства касательно оформления документации.

**7.2.5 Примерный перечень вопросов для подготовки к экзамену** Не предусмотрено учебным планом

### **7.2.6. Методика выставления оценки при проведении промежуточной аттестации**

Зачет проводится по тест-билетам, каждый из которых содержит 10 вопросов и задачу. Каждый правильный ответ на вопрос в тесте оценивается 1 баллом, задача оценивается в 10 баллов (5 баллов верное решение и 5 баллов за верный ответ). Максимальное количество набранных баллов – 20.

1. Оценка «Не зачтено» ставится в случае, если студент набрал менее 6 баллов.

2. Оценка «Зачтено» ставится в случае, если студент набрал от 6 до 20 баллов

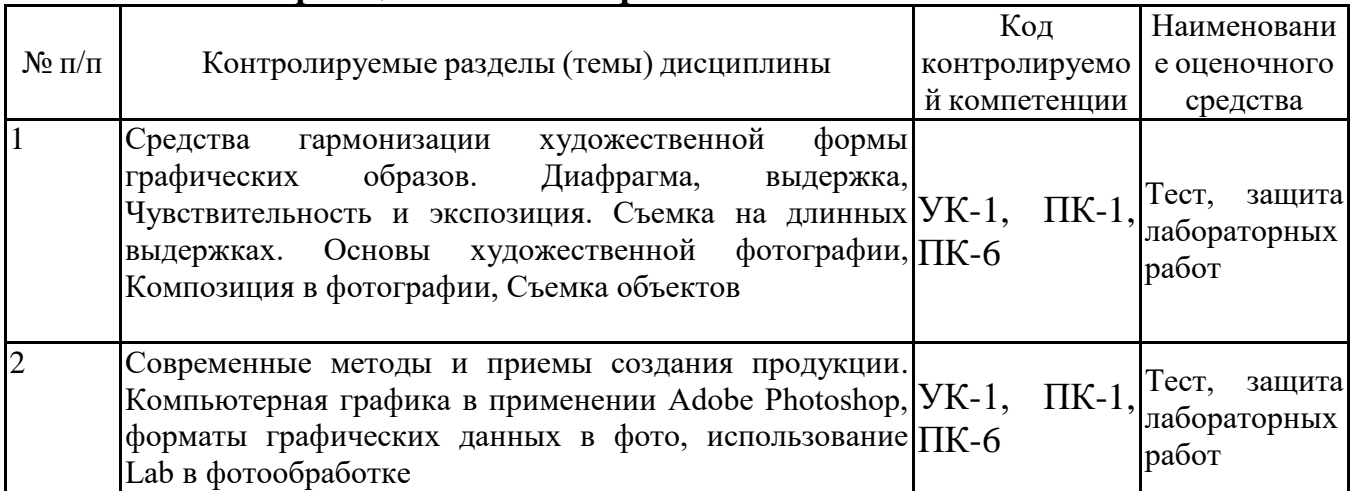

#### **7.2.7 Паспорт оценочных материалов**

## **7.3. Методические материалы, определяющие процедуры оценивания знаний, умений, навыков и (или) опыта деятельности**

Тестирование осуществляется, либо при помощи компьютерной системы тестирования, либо с использованием выданных тест-заданий на бумажном носителе. Время тестирования 30 мин. Затем осуществляется проверка теста экзаменатором и выставляется оценка согласно методики выставления оценки при проведении промежуточной аттестации.

Решение стандартных задач осуществляется, либо при помощи компьютерной системы тестирования, либо с использованием выданных задач на бумажном носителе. Время решения задач 30 мин. Затем осуществляется проверка решения задач экзаменатором и выставляется оценка, согласно методики выставления оценки при проведении промежуточной аттестации.

Решение прикладных задач осуществляется, либо при помощи компьютерной системы тестирования, либо с использованием выданных задач на бумажном носителе. Время решения задач 30 мин. Затем осуществляется проверка решения задач экзаменатором и выставляется оценка, согласно методики выставления оценки при проведении промежуточной аттестации.

Выполнение курсового проекта учебным планом не предусмотрено.

## **8 УЧЕБНО МЕТОДИЧЕСКОЕ И ИНФОРМАЦИОННОЕ ОБЕСПЕЧЕНИЕ ДИСЦИПЛИНЫ)**

## **8.1 Перечень учебной литературы, необходимой для освоения дисциплины**

1. Бесплатная база данных ГОСТ. На платформе размещены три базы данных, содержащих ГОСТы и НТД: Государственные стандарты – Актуализированная база ГОСТов, полностью соответствующая каталогу ФГУП «Стандартинформ»; Нормативно-техническая документация – актуализированная база НТД, нормативно-технических документов и литературы; Архив строительной документации – не обновляемый каталог документов, содержит документацию до 2011 года. Документы доступны для просмотра в текстовом формате, для скачивания в виде скан-копий и PDF. https://docplan.ru/

Доступ свободный.

2. КонсультантПлюс. Система «КонсультантПлюс» – помощник для специалистов: юристов, бухгалтеров, руководителей организаций, а также для специалистов государственных органов, учѐных и студентов. В ней содержится огромный массив правовой и справочной информации. Договор №131-2020/КС-КП/ДНД сопровождение экземпляров Систем КонсультантПлюс от 01.07.2020.

www.consultant.ru

Доступ с IP-адреса вуза, читальный зал.

3. Система «СтройКонсультант» — электронный сборник нормативных документов по строительству, действующих на территории Российской Федерации, представляет собой реквизитную и полнотекстовую поисковую базу данных нормативно-технических и нормативных правовых документов, регулирующих строительство на территории Российской Федерации. Договор №5 от 01.01.2020 на обслуживание компьютерной программы «Стройконсультант».

http://www.stroykonsultant.com/

Доступ с IP-адреса вуза, читальный зал.

**8.2 Перечень информационных технологий, используемых при осуществлении образовательного процесса по дисциплине, включая перечень лицензионного программного обеспечения, ресурсов информационно-телекоммуникационной сети «Интернет», современных профессиональных баз данных и информационных справочных систем**

Перечень ПО, включая перечень лицензионного программного обеспечения:

Microsoft Office 64-bit; ОС Windows 7 Pro; Mozilla Firefox 81.0 (x64 ru); Google Chrome; WinDjView 2.0.2; 7-Zip 19.00 (x64 edition); Adobe Flash Player; Blender;

GIMP; Inkskape; Paint.NET; MPC-HC 1.7.10 (64-bit); 3dsMax 2019, 2020 Ресурсы информационно-телекоммуникационной сети «Интернет»: [http://window.edu.ru](http://window.edu.ru/) <http://www.edu.ru/> Образовательный портал ВГТУ Современные профессиональные базы данных и информационносправочные системы: <https://docplan.ru/>

[www.consultant.ru](http://www.consultant.ru/)

## **9 МАТЕРИАЛЬНО-ТЕХНИЧЕСКАЯ БАЗА, НЕОБХОДИМАЯ ДЛЯ ОСУЩЕСТВЛЕНИЯ ОБРАЗОВАТЕЛЬНОГО ПРОЦЕСС**

Для проведения обучения по дисциплине используется компьютерный класс. Компьютерный класс оснащен персональными компьютерами с установленным ПО, подключенными к сети Интернет.

Помещение для самостоятельной работы. Читальный зал с возможностью подключения к сети "Интернет" и обеспечением доступа в электронную информационно-образовательную среду.

## **10. МЕТОДИЧЕСКИЕ УКАЗАНИЯ ДЛЯ ОБУЧАЮЩИХСЯ ПО ОСВОЕНИЮ ДИСЦИПЛИНЫ**

По дисциплине «Создание графических образов» читаются лекции, проводятся лабораторные работы.

Основой изучения дисциплины являются лекции, на которых излагаются наиболее существенные и трудные вопросы, а также вопросы, не нашедшие отражения в учебной литературе.

Лабораторные занятия направлены на приобретение практических навыков проектирования, работы с графическими редакторами, ознакомления с правилами подготовки технической документации, подбора основного и вспомогательного инструментария для работы. Занятия проводятся путем решения конкретных задач в аудитории.

Большое значение по закреплению и совершенствованию знаний имеет самостоятельная работа студентов. Информацию о всех видах самостоятельной работы студенты получают на занятиях.

Контроль усвоения материала дисциплины производится проверкой отчетов по лабораторным работам, защитой выполненных работ. Освоение дисциплины оценивается на зачете.

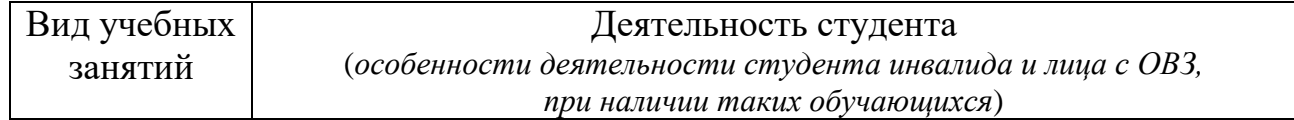

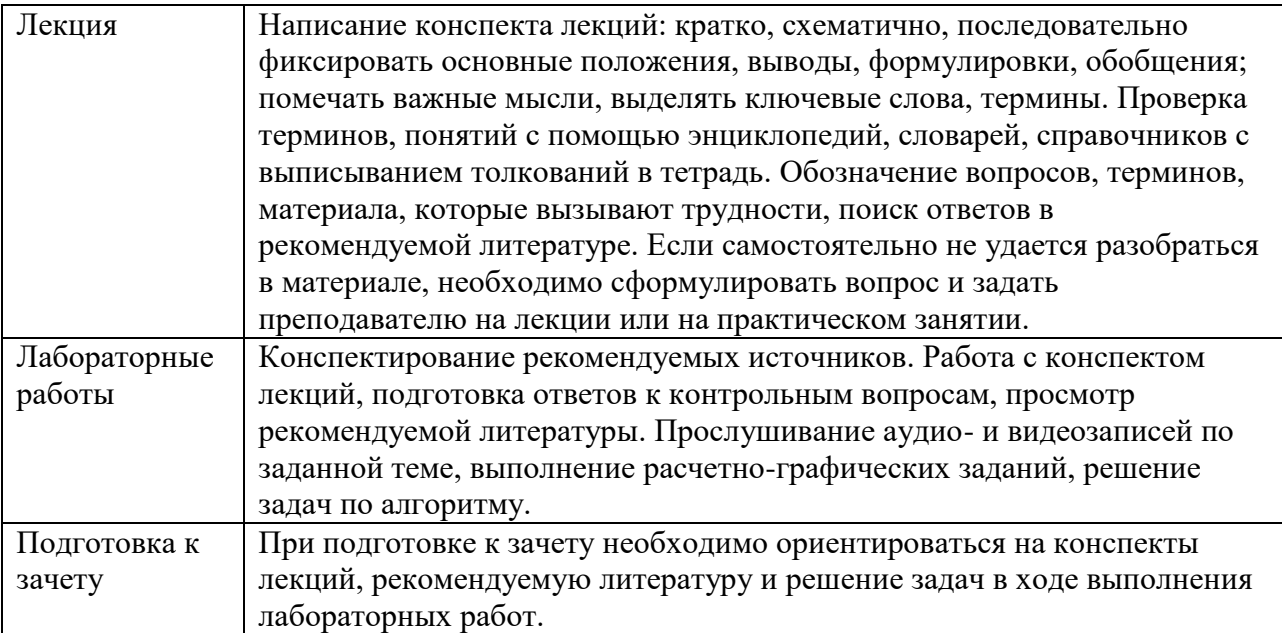

## ЛИСТ РЕГИСТРАЦИИ ИЗМЕНЕНИЙ

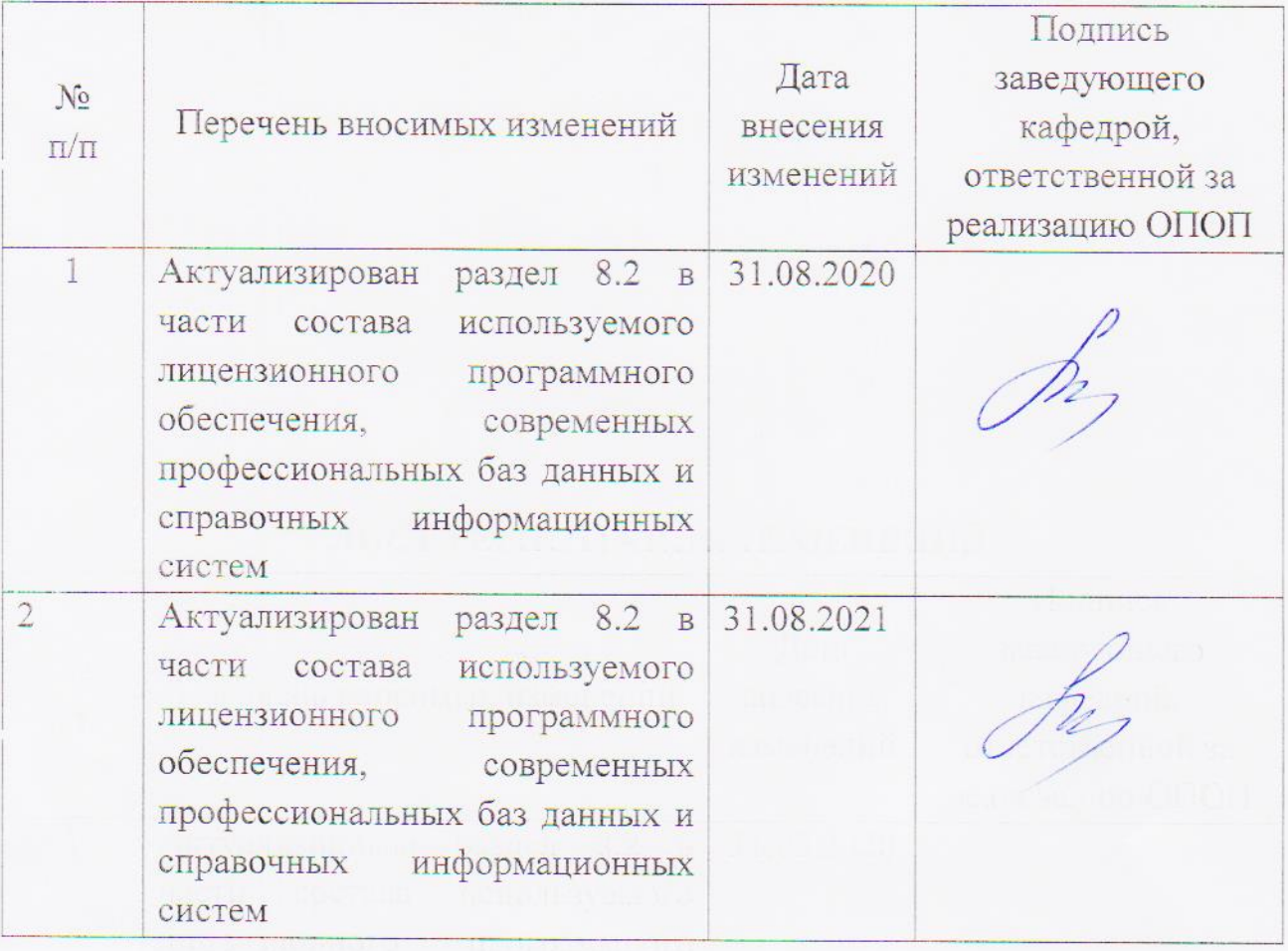